### Smart Pointers in C++

#### Jonas R. Glesaaen glesaaen@th.physik.uni-frankfurt.de

September 24th 2014

#### **Literature**

 $[1]$  Boost  $c++$  library.

<http://www.boost.org>.

 $[2]$  C++ reference.

<http://cppreference.com>.

- <span id="page-1-0"></span>[3] E. Gamma, R. Helm, R. Johnson, and J. Vlissides. Design Patterns: Elements of Reusable Object-Oriented Software. Pearson Education, 1994.
- [4] S. Meyers.

More Effective  $C_{++}$ : 35 New Ways to Improve Your Programs and Designs.

Pearson Education, 1995.

[5] S. Meyers.

Effective  $C_{++}$ : 55 Specific Ways to Improve Your Programs and Designs. Pearson Education, 2005.

<span id="page-1-1"></span>[6] H. Sutter.

Gotw #89 solution: Smart pointers.

http://herbsutter.com/2013/05/29/gotw-89-solution-smart-pointers/.

### What are smart pointers?

Objects designed to act like pointers, but provide extended functionality. Example of the proxy pattern [\[3\]](#page-1-0).

```
MyClass * ptr = new MyClass();
    ptr -> Function () ;
    delete ptr;
Standard pointer use example:
```
Smart pointers can manipulate three aspects of pointer behaviour:

- Construction
- **Dereferencing**
- **Destruction**

## Why use smart pointers?

Primarily to avoid memory leaks, which can come from a myriad of different sources;

```
MyClass * ptr = new MyClass();
    1/... (1)
    ptr \rightarrow Function (); //(2)
    // ...
    delete ptr; //(3)Memory leak sources
```
- 1 Might have multiple return paths
- 2 Might throw an exception
- **3** One might simply forget to free the resource

## Why use smart pointers?

Primarily to avoid memory leaks, which can come from a myriad of different sources;

```
MyClass * ptr = new MyClass();
    1/... (1)
     ptr \rightarrow Function (); //(2)
    // ...
     delete ptr; //(3)Memory leak sources
```
- 1 Might have multiple return paths
- 2 Might throw an exception
- **3** One might simply forget to free the resource

Solution: Wrap the resource in a class which frees it on destruction.

Smart pointers where one object singularly owns a resource

Smart pointers where the resource is shared by multiple objects.

Shared smart pointers utilising the copy-on-write technique.

## Smart pointer implementations

All following smart pointers do "garbage collection", but they differ in how they are assigned:

```
SmartPtr <MyClass> p(new MyClass());
        \texttt{SmartPtr}<MyClass> q = p; \longleftarrow What happens here?
Assignment
```
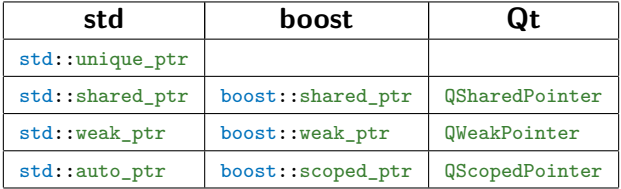

# Example: std:: unique ptr

```
MyClass * CreateObject ()
{
  std:: unique ptr < MyClass > new object ( new MyClass () );
  // ...
  return new_object . release () ;
and sets own pointer to
};
int main ()
{
  std::unique_ptr<MyClass> p1( CreateObject() );
  std :: unique_ptr < MyClass > p2 = CreateObject () ;
Compilation error!
  // ...
  std :: unique_ptr < MyClass > q1 = p1;
Compilation error!
  std :: unique_ptr < MyClass > q2 = std :: move (p1);
OK!
  // ...
  q1. reset ( new MyClass () );
Deletes previously owned resource
}
                                       Release ownership of resource
                                       nullptr
                                   and takes ownership of the new one.
```
#### Example: std::shared ptr and std::weak ptr

```
std :: shared_ptr < MyClass > p1( new MyClass () ) ;
std :: shared_ptr < MyClass > p2 = p1;
{
  std :: shared_ptr < MyClass > p3 = p2;
  std::weak_ptr <MyClass > wp = p2;
  if(auto p = wp.log(k()) {
  // ...
 }
}
\hat{H} ...
```
#### Example: std::shared ptr and std::weak ptr

```
std :: shared_ptr < MyClass > p1( new MyClass () ) ;
use count: 1
std :: shared_ptr < MyClass > p2 = p1;
use count: 2
{
  std :: shared_ptr < MyClass > p3 = p2;
use count: 3
  std :: weak_ptr < MyClass > wp = p2;
use count: 3
  if(auto p = wp.log(k()) {
  // ...
  }
}
11 \ldots \leftarrow- use count: 4
                                               use count: 2
```
Example: std::shared ptr and std::weak ptr

```
std :: weak_ptr < MyClass > wp;
{
  std :: shared_ptr < MyClass > sp =
        std::make_shared<MyClass>();
  wp = sp;if(auto wsp = wp.lock()) {
    // ...
  }
 // ...
}
if(wp. expired() ) {
 // Managed resource has been deleted
}
```
std::unique\_ptr symbolises owning a resource.

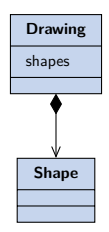

The resource can be shared through references or raw pointers

std::unique\_ptr symbolises owning a resource.

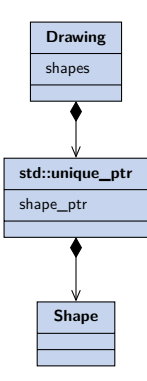

The resource can be shared through references or raw pointers

std::shared\_ptr on the other hand symbolises sharing a resource with other objects.

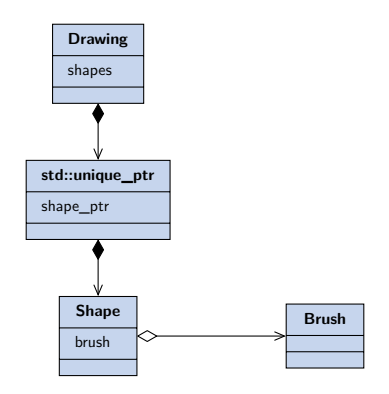

The resource can still be shared through pointers and references, but also using the  $std::shared\_ptr$  copy constructor and copy assignment operator.

std::shared\_ptr on the other hand symbolises sharing a resource with other objects.

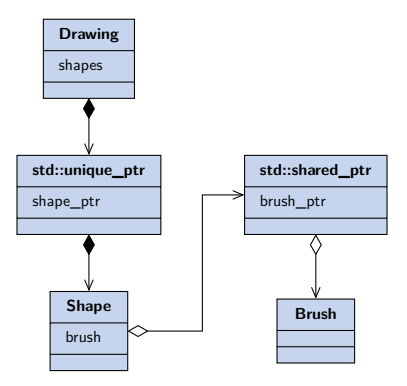

The resource can still be shared through pointers and references, but also using the  $std::shared\_ptr$  copy constructor and copy assignment operator.

std::shared\_ptr on the other hand symbolises sharing a resource with other objects.

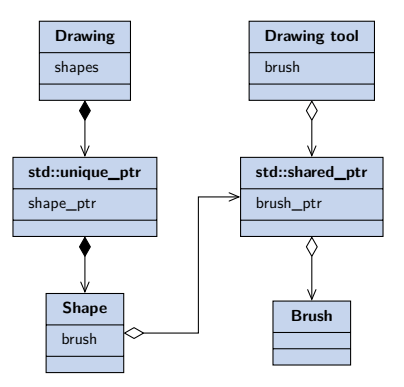

The resource can still be shared through pointers and references, but also using the  $std::shared\_ptr$  copy constructor and copy assignment operator.

Example: Abstract Factory 1

```
class ShapeFactory
{
  Shape * CreateShape () = 0;
};
class CircleFactory : public ShapeFactory
{
  Shape * CreateShape ()
  {
    std::unique_ptr <Shape> shape_ptr (new Circle ());
    \frac{1}{2} ...
    return shape_ptr . release () ;
 };
};
                       The pointer will be deleted if
                       something happens in between
```
Hope that whoever takes ownership over the newly created Shape object manages it properly.

Example: Abstract Factory 2

```
class ShapeFactory
{
  std::unique_ptr <Shape > CreateShape () = 0;
};
class CircleFactory : public ShapeFactory
{
  std:: unique ptr <Shape > CreateShape ()
  {
    std::unique_ptr <Shape> shape_ptr (new Circle ());
    // ...
    return shape_ptr ;
OK, because it is turned into an rvalue.
 };
\lambda:
```
The new owner of the Shape object is forced to manage its memory properly.

Problems with explicit new's: #1

Consider creating a  $std::shared\_ptr$  with a new statement

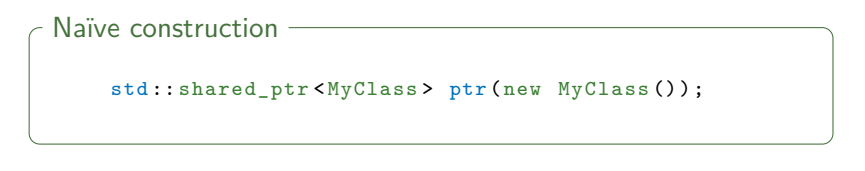

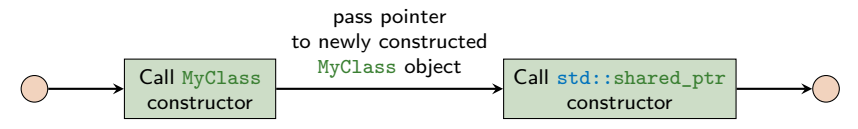

The constructors are called separately and the compiler cannot optimise memory location.

Problems with explicit new's: #2

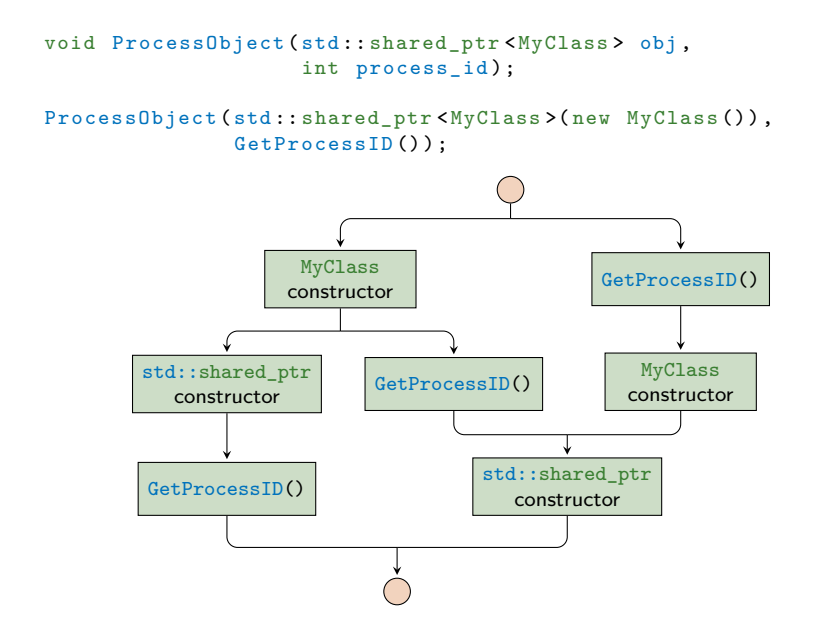

Problems with explicit new's: #2

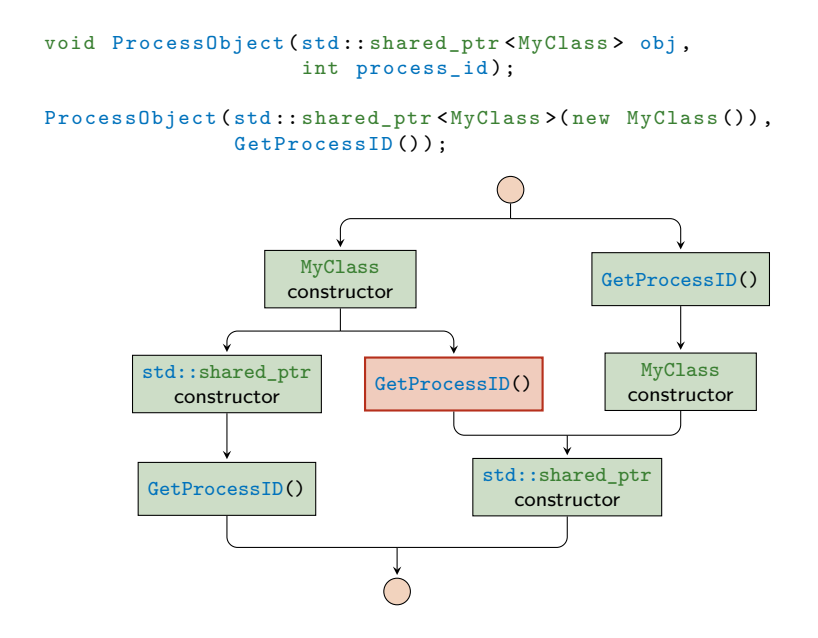

Create using std::make unique and std::make shared

Both these problems can be remedied by using std::make shared and std::make unique  $(C++14)$ .

```
void ProcessObject (std:: shared ptr < MyClass > obj,
                         int process_id);
    ProcessObject (std::make_shared <MyClass >(),
                   GetProcessID());
Replacing the constructor call
```
Constructor calls cannot be intertwined with the GetProcessID() anymore.

Create using std::make unique and std::make shared

#### **Guideline**

Don't use explicit new, delete, and owning \* pointers, except in rare cases encapsulated inside the implementation of a low-level data structure.

Herb Sutter [\[6\]](#page-1-1)

#### Match constructors with destructors

Smart pointers have a control block which also keeps track of an allocator and a deleter

```
template <class Type, class Deleter, class Alloc>
std:: shared_ptr (Type * p, Deleter d, Alloc a);
std::shared_ptr_constructor -
```

```
std:: shared_ptr <int > ap(new int [10]); <
std::shared_ptr<int> ap(new int[10],
  std :: default_delete < int [] >() );
std:: shared_ptr <int [] > ap(new int [10]) ; <
Custom deleter
                                                    Destructs using
                                                    delete
                                                    Destructs using
                                                    delete[]
                                                    Destructs using
                                                    delete[]
```
Very important that the deleter doesn't throw.

#### Passing smart pointers

There are many options for passing smart pointers to functions (and classes).

```
void foo (MyClass *);
void foo (MyClass &);
void foo (std::unique_ptr <MyClass >);
void foo (std:: unique ptr < MyClass > &);
void foo (std:: shared_ptr <MyClass >);
void foo (std:: shared_ptr <MyClass> k);
Passing smart pointers
```
All of these has a distinct meaning, use them to express yourself.

Using smart pointers and polymorphic classes as template arguments works as expected because one of the smart pointer constructors read:

template < class T, class U> std :: shared\_ptr <T >( const std :: shared\_ptr <U> &) The std::shared\_ptr constructor

This costructor can be used to convert between std::shared\_ptr's if U\* is implicitly convertible to  $T*$ .

Assume we have a class hierarchy:

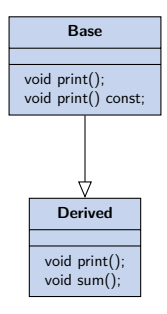

Where Derived overloads the print () function but not the const variant.

```
std :: shared_ptr < Derived > d_ptr =
  std::make shared <Derived >();
std :: shared_ptr <Base > b_ptr = d_ptr ;
std :: shared_ptr < const Base > b_const_ptr = d_ptr ;
std :: shared_ptr < Derived > d_err_ptr = b_ptr ;
Compilation error
std :: shared_ptr <Base > b_err_ptr = b_const_ptr ;
Compilation error
\texttt{b\_ptr} \rightarrow \texttt{print}(); \longleftarrow Calls Derived::\texttt{print()}b_const_ptr -> print () ;
Calls Base::print()const
```
// use\_count : 3

```
std:: shared ptr < Derived > d ptr =
  std::make_shared<Derived>();
std :: shared_ptr <Base > b_ptr = d_ptr ;
std :: shared_ptr < const Base > b_const_ptr = d_ptr ;
std:: shared ptr < Derived > d_new_ptr =
  std :: dynamic_pointer_cast < Derived >( b_ptr );
OK!
std :: shared_ptr <Base > b_new_ptr =
  std :: const_pointer_cast <Base >( b_const_ptr );
OK!
d_new_ptr -> sum () ;
Calls Derived::sum()
b_new_ptr -> print () ;
Calls Derived::print()// use_count : 5
```
## Smart pointers and the STL

- **S** Smart pointers can be stored in the STL containers.
- $\blacksquare$  However, not all algorithms work with the resulting containers.
	- E.g. std:: unique\_ptr is MoveConstructible and MoveAssignable
	- But not CopyConstructable or CopyAssignable

Thus if an algorithm requires CopyConstructability and a std::unique\_ptr is given, it should fail to compile.

std::auto ptr on the other hand is a bit more unreliable.

# The boost pointer container library

Library inteded to provide a STL-like library for single ownership pointers.

Simplifies the container-of-pointer syntax. **Notational convenience** Dereferencing an iterator returns a dereferenced pointer Introduces "Clonability" to do deep copies. **Faster and has a small memory overhead.** Advantages

#### Disadvantages -

- Not very compatible with the algorithm library
- Not as flexible as a container of smart pointers

# **Summary**

- Use smart pointers to manage dynamic resources so that they are freed when they aren't used anymore.
	- Use  $std:$ : unique\_ptr to signal singular ownership
	- Use std:: shared ptr to signal shared ownership
	- Use std::weak ptr to signal uncommitted shared ownership
- Avoid using explicit new and delete statements, and explicit ownership of raw pointers.